## Uporabne podatkovne strukture

 $\binom{1}{1}$ 

**v e c t o r s e t m a p …**

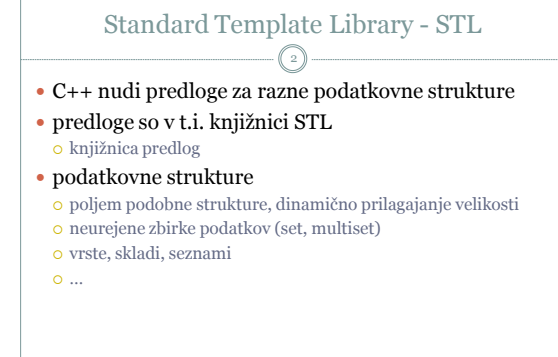

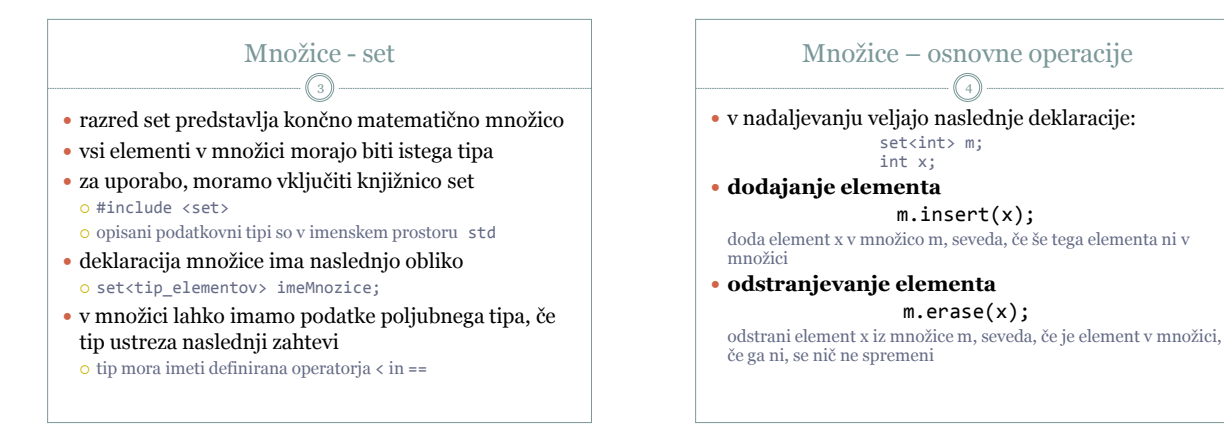

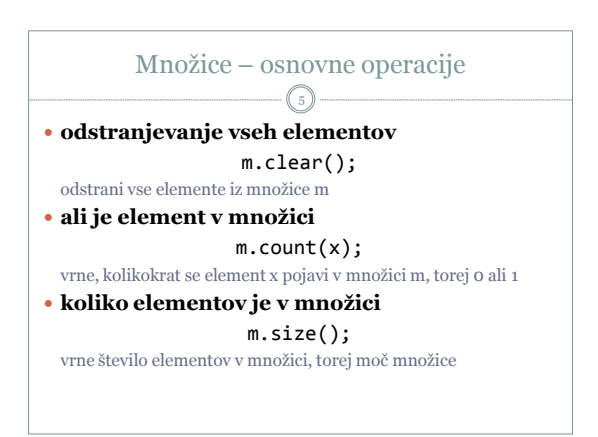

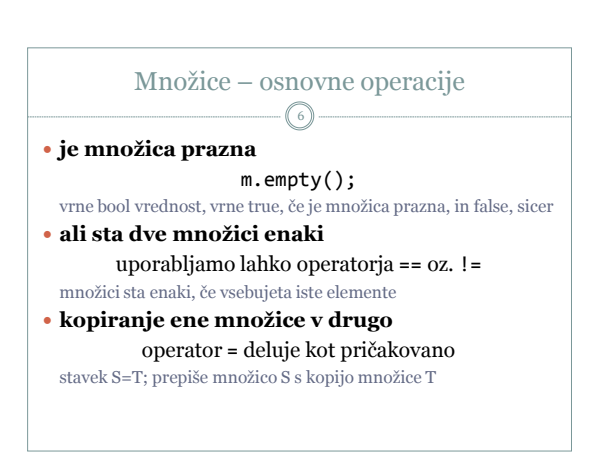

## Množice – iteratorji 7

- iterator je objekt, ki omogoča zaporeden dostop do elementov v množici
- iterator določa "trenutni" element množice
- z iteratorji lahko izvedemo (med drugimi) naslednje tri pomembne operacije
	- vrednost na "trenutni" lokaciji
	- premik na naslednji element v množici
	- premik na prejšnji element v množici

## Množice – iteratorji 8

- iterator definiramo na naslednji način: set<tip elementov>::iterator it;
- z razredno funkcijo begin() dobimo iterator na prvi element v množici
- z razredno funkcijo end() dobimo iterator na mesto, takoj za zadnjim elementom (ne na zadnji element!)
- iterator si lahko predstavljamo kot kazalec na element v množici
- z operatorjem \* (unarno) dostopamo do vrednosti, na katero "kaže" iterator

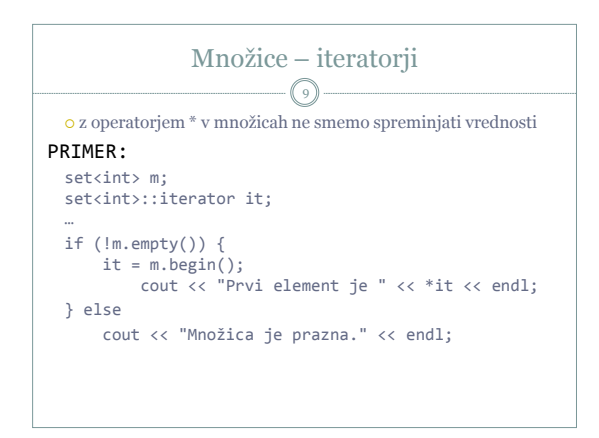

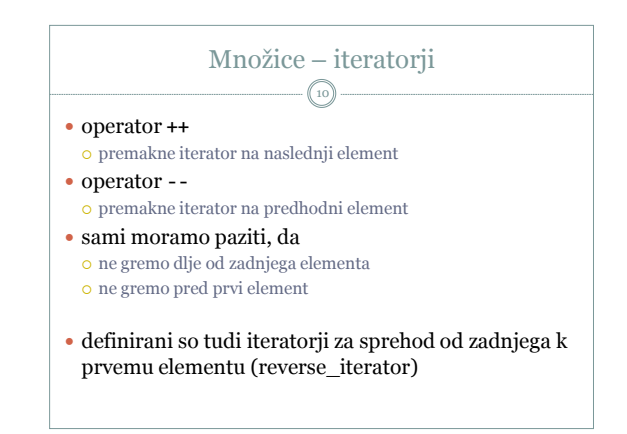

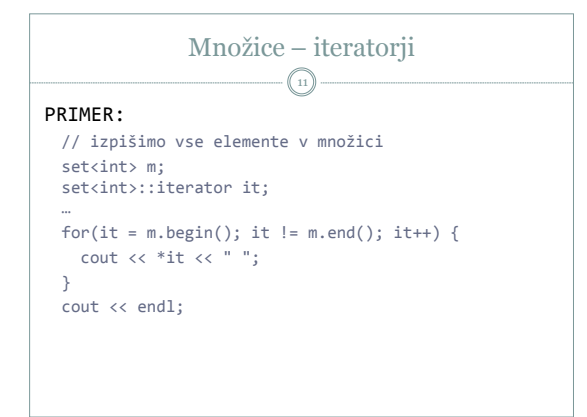

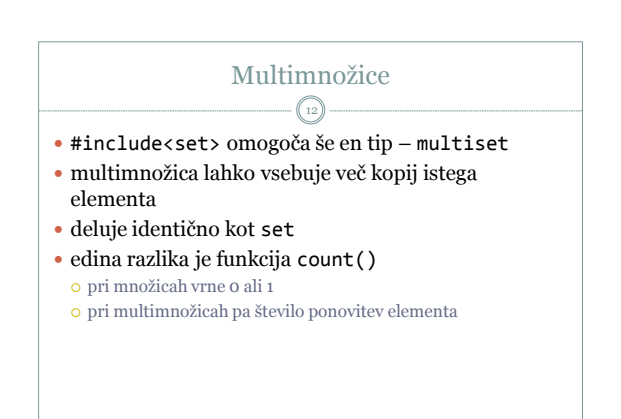

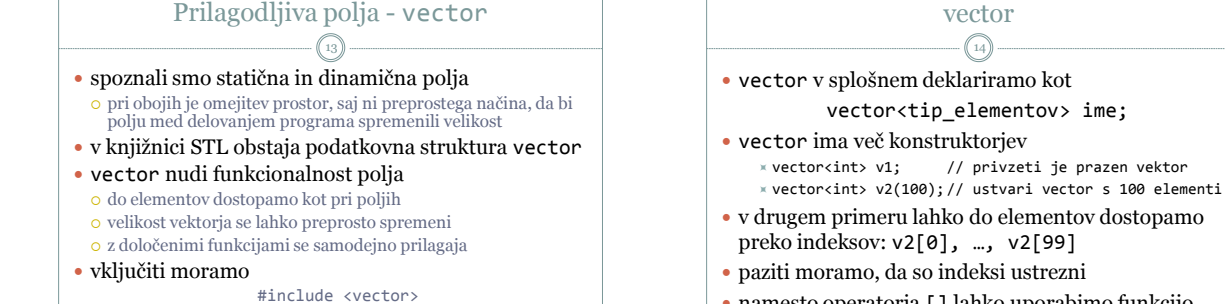

 namesto operatorja [] lahko uporabimo funkcijo at(i), ki pa preverja, ali je indeks i ustrezen

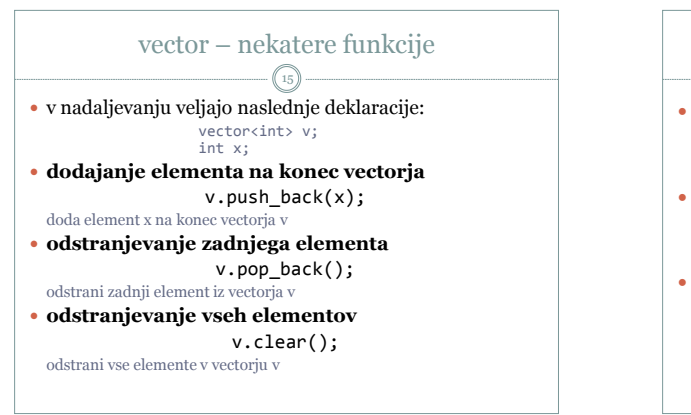

opisani tip je v imenskem prostoru std

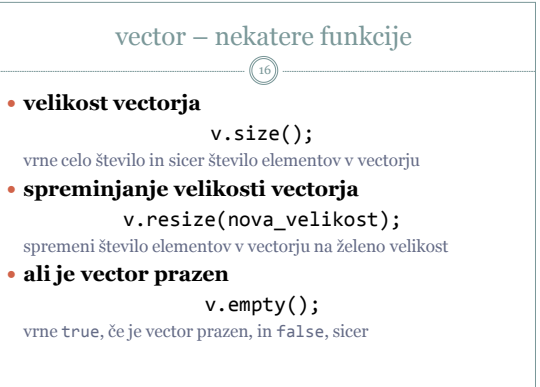

14

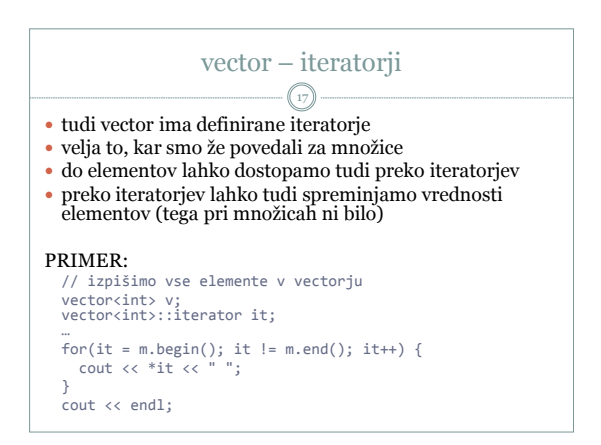

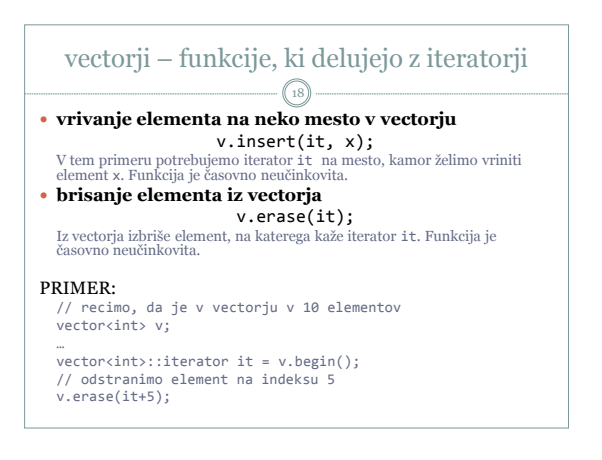